# Student Aid Internet Gateway (SAIG) Enrollment Form For Postsecondary Educational Institutions, Institutional Third-Party Servicers, FFELP Guaranty Agencies and Guaranty Agency Servicers, FFELP Lenders and Lender Servicers

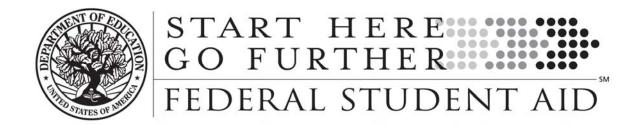

OMB NO: 1845-0002 Expiration Date: 12/31/2010

## **Enrollment to Participate in the U.S. Department of Education's Student Aid Internet Gateway (SAIG)**

The *Student Aid Internet Gateway (SAIG)* was established to allow a variety of entities that participate in the Title IV programs to exchange data electronically with the *U.S. Department of Education (ED, Department)*. In order to participate in the SAIG, each entity must enroll for access. The enrollment process will enable you to receive, transmit, view, and update student financial aid data, both by batch and online.

Each entity has an individual designated as the *Primary Destination Point Administrator (DPA)*. This individual is the only person within the organization who may enroll other organizational staff for additional SAIG *destination points (DPs)* (mailboxes) and associated services. Using the enrollment process, the Primary DPA can add or remove users, edit information about the entity, or change the entity's enrollment in various SAIG services.

#### **Notes About This Document**

"We" and "us" refer to the U.S. Department of Education (ED, Department). "You" and "your" refer to the organization applying to participate in ED's Student Aid Internet Gateway, referred to as the SAIG.

The first usage of a term in this document is *italicized* and can be found in the glossary at the end of this form. This glossary will assist you in understanding many technical terms and acronyms commonly used in the Title IV student financial aid programs.

#### **About Enrollment**

There are no deadlines for submitting this application. After you enroll, we will automatically continue your enrollment, unless you tell us otherwise.

The following entities are eligible to enroll in the SAIG:

- Postsecondary educational institutions that participate in the federal student financial aid programs authorized under Title IV of the Higher Education Act,
- Organizations that contract with an eligible institution to perform Title IV related functions as a third-party servicer,
- Guaranty agencies (GAs) or their Guaranty Agency servicers that have an agreement with ED under the Federal Family Education Loan Program (FFELP),
- FFELP lenders or their FFELP lender servicers, and
- Other entities approved by ED.

If you use this form to add and change information, check Box C in Step One, Question 1 on page 12; fill in the information that has changed for any questions in Steps One and Two; complete Steps Three and Four; and send your application to the address below.

Application for enrollment in the SAIG (and changes to enrollment) can also be completed online at <a href="http://www.fsawebenroll.ed.gov">http://www.fsawebenroll.ed.gov</a>.

You may photocopy this form, but you must always send us original signatures for Step Three and Step Four. We will not accept photocopied or stamped signatures. Forms submitted after the OMB Expiration Date noted on this application will not be accepted.

If you have any questions about completing your application, call CPS/SAIG Technical Support at **1-800-330-5947**. To reach a telecommunications device for the deaf (**TDD/TTY**), call **1-800-511-5806**. Technical support representatives are available 7 a.m. – 7 p.m. CT, Monday through Friday, excluding federal holidays. If you prefer, you can e-mail inquiries to CPSSAIG@ed.gov. A technical support specialist will respond to your e-mail within one business day.

Send your completed enrollment form and original, signed signature pages to:

CPS/SAIG Technical Support 2450 Oakdale Blvd. Coralville, Iowa 52241

#### **Available Services**

By completing this application, you will be enrolling individuals as Destination Point Administrators (DPAs) for destination points (DPs), or mailboxes, on the SAIG. Enrollment is designed to secure the integrity of data that is exchanged between you and the many ED systems accessed over the SAIG or online. These systems include the *Central Processing System (CPS)*, the *Common Origination and Disbursement (COD) System*, the *National Student Loan Data System (NSLDS)*, the *Campus-Based (CB) Programs* system, the *Financial Management System (FMS)*, the *Debt Management Collection System (DMCS)*, and *FAA Access to CPS Online*.

Before completing the application you should determine, based on the systems that your organization must access, the programs or services that your organization needs to participate in, the appropriate people who need to use those services, and the number of destination points required.

The services that can be accessed over the SAIG are:

- 1. Central Processing System (CPS), Submission of Application (FAFSA) Data: Free Application for Federal Student Aid (FAFSA) application data, including corrections, can be entered and submitted over the SAIG. Student application data is reported to institutions on the Institutional Student Information Record (ISIR). To enroll a DPA with access to these services, complete Step One; Step Two, Question 5; Step Three; and Step Four. Note: only one destination point can be used to exchange data with each of the CPS applicant data functions (corrections, ISIRs), except in the case of initial FAFSA applicant data. For the submission of initial FAFSA applicant data, two destination points are permitted. See table below.
- 2. <u>Federal Grant Programs</u>: All participants in the *Federal Pell Grant (Pell Grant) Program*, the *Academic Competitiveness Grant (ACG)* program, and the *National Science and Mathematics Access to Retain Talent Grant (National SMART Grant)* program must transmit origination and disbursement data over the SAIG to the Common Origination and Disbursement (COD) system. To enroll for this service, complete Step One; Step Two, Question 7; Step Three; and Step Four.
- 3. <u>Federal Direct Loan (Direct Loan) Program</u>: The Common Origination and Disbursement (COD) system also allows Direct Loan program origination, disbursement, and other required reporting information to be exchanged electronically through the SAIG. To enroll for this service, complete Step One; Step Two, Question 6; Step Three; and Step Four.
- 4. <u>Campus-Based Programs</u>: The Campus-Based programs include Federal Work-Study (FWS), the Federal Supplemental Educational Opportunity Grant (FSEOG), and the Federal Perkins Loan program. The application method for enrolling and participating in one or all of the Campus-Based programs is the *Fiscal Operations Report and Application to Participate (FISAP)*. The annual submission deadline for the FISAP is October 1. To enroll for this service, complete Step One; Step Two, Question 8; Step Three; and Step Four.
- 5. National Student Loan Data System (NSLDS): NSLDS is a national database that collects and maintains individual student data for all Title IV student loan borrowers and grant recipients. All institutions that participate in the Title IV student financial aid programs must have at least one destination point for NSLDS services that includes the online *Enrollment Reporting* (formerly SSCR) function for updating student enrollment data, *Transfer Student Monitoring* (*TSM*), overpayment update, and batch services for *Cohort Default Rate* (*eCDR*). To enroll a DPA with a destination point for these services:
  - Postsecondary Educational Institutions and Institutional Servicers must complete Step One; Step Two, Section 1, Questions 9, 10, and 11; Step Three; and Step Four.
  - FFELP Guaranty Agencies and Guaranty Agency Servicers must complete Step One; Step Two, Section 2, Questions 14 and 15; Step Three; and Step Four.
  - FFELP Lenders and Lender Servicers must complete Step One; Step Two, Section 3, Question 17; Step Three; and Step Four.

You may also request online NSLDS access to view and update Title IV loan, grant, and enrollment history information.

- 6. <u>Financial Management System (FMS)</u>, *Lender Reporting System (LaRS)*: The LaRS allows FFEL Program lenders or their servicers the option of sending financial reporting information to *Federal Student Aid's* Financial Management System (FMS) using their SAIG mailbox. To enroll for this service, complete Step One; Step Two, Section 3, Question 16; Step Three; and Step Four.
- 7. <u>Debt Management Collection System (DMCS)</u>: The Debt Management Collection System (DMCS) houses all Federal Student Aid held default debt. This includes FFEL loans assigned from Guaranty Agencies, Program Overpayments, Perkins loans assigned from schools, and all the Direct Loan program defaults. The system also interfaces with other government agencies such as Treasury for the Treasury Offset Program (TOP), Health and Human Services for access to CAIVERS and the National Database of New Hires (NDNH). Guaranty Agencies that want to enroll for Borrower Services must complete Step One; Step Two, Section 2, Question 13; Step Three; and Step Four.

#### **How the Enrollment Process Works**

When you enroll a new Destination Point Administrator (DPA), a destination point (mailbox) will be established with an assigned "TG" number that identifies the DPA's destination point on the SAIG. The TG number will be sent to the DPA upon successful processing of the enrollment form.

You may enroll more than one DPA with a separate destination point for each service or function, or you may combine services and functions through a single DPA with a single destination point. Many institutions find a single DPA and DP is sufficient. The number of destination points allowed per institution for each function is provided in the following table:

| Services                                                                                                    | Number of Destination Points allowed per institution |
|----------------------------------------------------------------------------------------------------|------------------------------------------------------|
| Central Processing System (CPS), Submission of Application (FAFSA) Data                                                                                                    | Two                                                  |
| CPS, All Other Functions/Types                                                                                                    | One                                                  |
| Common Origination and Disbursement (COD) System for Pell Grant, Academic Competitiveness Grant (ACG) and National Science and Mathematics Access to Retain Talent Grant (National SMART Grant) Processing/Batch Files | One                                                  |
| Direct Loan Program (All)                                                                                                    | One                                                  |
| Campus-Based Programs, FISAP                                                                                                    | One                                                  |
| FFELP and Direct Loan Cohort Default Rate Packages, Batch                                                                                                    | One                                                  |
| National Student Loan Data System (NSLDS) Batch Files                                                                                                    | One                                                  |
| NSLDS Online                                                                                                    | No Limit                                             |
| Financial Management System (FMS), Lender Reporting System (LaRS)                                                                                                    | One                                                  |

Except in the case of some NSLDS services, the DPA can then give access to the enrolled services of a destination point to other persons at the organization. These individuals are called *SAIG users* (see Attachment B).

Where permitted, the Destination Point Administrator will determine the SAIG users who are allowed access to that destination point. The DPA must enforce the security requirements as outlined in the Federal Student Aid User Statement (see Attachment B). Your President/CEO, the equivalent, or designee must certify that each DPA has developed secure procedures in compliance with the security requirements for permitting other people to use his or her destination point (see Step Four). The DPA also must complete a profile for each SAIG user within the *EDconnect* software used to connect to the SAIG. See EDconnect Help Text for instructions.

To complete the SAIG enrollment application, you may need the following information:

- Currently enrolled organizations will need their existing designated Primary Destination Point TG number, the name of its DPA, and the customer number(s) if available. Customer numbers begin with the letter "Z."
- Postsecondary institutions will need their OPE-ID number. If your school participates in the Pell Grant Program and/or Direct Loan Program, you will also need the institution's Federal School Code and/or Direct Loan Program code. To find these numbers, look at the reports your school has submitted for these programs in the past, your Eligibility and Certification Report (ECAR), and your institution's Program Participation Agreement (PPA). You can also call ED's School Eligibility Channel at 1-202-377-4277.
- Guaranty agencies will need the Guaranty Agency (GA) code number assigned by ED. A list of active and inactive GA codes is contained in the instructions for the Guaranty Agency Financial Report -- Form 2000 accessible at <a href="http://www.fp.ed.gov">http://www.fp.ed.gov</a>.
- Lenders will need the Lender ID (LID) number assigned by ED. Participating lenders will find their Lender ID numbers on the Lender Application Process or LaRS forms accessible at <a href="http://www.fp.ed.gov">http://www.fp.ed.gov</a>.
- All entities will need the name, address, *Social Security Number (SSN)*, date of birth, and mother's maiden name for each DPA.

Once we receive all necessary signatures, we will process your enrollment. If your enrollment was for a new TG number, we will send your SAIG TG number to you. If your enrollment was for NSLDS Online and access is granted, the User ID will be sent to you from NSLDS.

Note: If you want to <u>cancel</u> the enrollment of any DPAs, send a letter on organization letterhead identifying the TG numbers that you want cancelled. The letter should be mailed to CPS/SAIG Technical Support, 2450 Oakdale Blvd., Coralville, IA 52241. You may also cancel online at <a href="http://www.fsawebenroll.ed.gov">http://www.fsawebenroll.ed.gov</a>.

### **Instructions for Completing Enrollment**

### Step One – must be completed by all applicants

Step One collects information about your organization and the Destination Point Administrator (DPA) you want to enroll or for whom you are changing or adding information.

- 1. This enrollment form can be used for multiple purposes. You may use the enrollment form to enroll new participants in the SAIG, including a newly eligible postsecondary educational institution (school), an institutional third-party servicer, or an FFELP lender that has never used the SAIG. You can also use the enrollment form to change or to add information about an existing DPA or destination point, and to add destination points for an organization that is already enrolled.
  - A. Check the box for "initial application" if you are a first-time participant and your organization does not have a TG number.
  - B. Check the box to "add a new user" if your organization is enrolled in the SAIG and you want to add a destination point. Provide the customer number of your organization.
  - C. Check the box to "change information for existing destination point/mailbox" if your organization is enrolled in the SAIG and you want to change or add any information about an existing destination point. Fill in the information that has changed for any questions in Step One; and complete Steps 3 and 4.

If you are uncertain of what to complete, call CPS/SAIG Technical Support at 1-800-330-5947. To reach a telecommunications device for the deaf (TDD/TTY), call 1-800-511-5806.

- 2. Provide the name of your organization, as you would like it to appear on all SAIG correspondence. (The limit is 40 characters, including letters and spaces.)
- 3. Check the appropriate box to indicate the type of organization.
  - Postsecondary educational institutions (schools) must fill out Step Two, Section 1.
  - Institutional third-party servicers must fill out Step Two, Section 1.
  - Guaranty agencies for FFELP student loans must fill out Step Two, Section 2.
  - Guaranty agency servicers for FFELP student loans must fill out Step Two, Section 2.
  - Lenders for FFELP student loans must fill out Step Two, Section 3.
  - Lender servicers for FFELP student loans must fill out Step Two, Section 3.
- 4. You must identify the DPA you want to enroll or for whom you are changing or adding information. All information must be provided for the DPA you wish to enroll for the organization you identified in Question 2. This information will be used to authenticate a user's identification when a password change is requested.

- Postsecondary educational institutions and institutional third-party servicers go to Step Two, Section 1 for instructions.
- FFELP guaranty agencies and guaranty agency servicers go to Step Two, Section 2 for instructions.
- FFELP lenders and lender servicers go to Step Two, Section 3 for instructions.

#### Step Two, Section 1 is for Postsecondary Educational Institutions and Institutional Servicers only

In Section 1 you will choose the services for which your institution requires enrollment.

- 5. A. If the DPA you are enrolling or for whom you are adding or changing services will be sending and receiving student applicant data (FAFSAs and ISIRs), complete all required information including the Federal School Code.

  If this enrollment is for a DPA that will not be involved in CPS applicant data transmissions, go to Question 6.
  - B. Check the boxes for the *award year(s)* this DPA should receive the applicant data you check in Question 5-C.
  - C. Check the boxes for the CPS applicant data function you want this DPA to receive and submit. If you are completing this form for an enrolled DPA, provide the TG number of the destination point already assigned to this DPA to which this data will be sent. Remember, one destination point can be used for **each** function, and that up to two destination points can be used to submit application (FAFSA) data. However, it is not necessary to have multiple destination points. You may choose to have a single destination point for all SAIG services, including all CPS functions.
  - D. Choose the preferred delivery option for ISIRs, if ISIRs are selected in Question 5-C. Postsecondary institutions can choose whether to receive ISIRs on a daily basis or by request. Daily receipt is the default ISIR delivery method. If you choose "by request," you must request ISIRs from the ISIR Datamart. The ISIRs are then sent to your destination point through the SAIG. With either option, you can request a single ISIR or a specified group of ISIRs at any time.
  - E. If your school uses a third-party servicer to submit batch files to CPS, but also wishes to access CPS Online tools (such as FAA Access to CPS Online and Return of Title IV Funds [R2T4] on the Web), check the Yes box to designate yourself as a destination point to solely access CPS Online services for the school selected. DO NOT check this box if you also do batch services. If you need access for additional financial aid staff, you may enroll them under Enroll FAA Users for Online Services at <a href="http://www.fsawebenroll.ed.gov">http://www.fsawebenroll.ed.gov</a>.
- 6. If your organization participates in the Direct Loan Program and the DPA identified in Question 4 will be assigned to submit and receive Direct Loan Program data, identify the years that the DPA in Question 4 will need to access Direct Loan data. Also, provide the school's Direct Loan code. If the DPA is already enrolled and you are only updating information for that DPA, provide the TG number for that DPA's destination point.
- 7. If you want this destination point to receive and submit Pell Grant, ACG, and National SMART Grant\* Payment data, then complete Question 7. \*Note: If your institution is a two- or four-year, degree-granting institution, you will submit and receive payment data under the Pell Grant enrollment. No separate enrollment for ACG and the National SMART Grant is needed.
- 8. If you participate or expect to participate in the Federal Work-Study, Federal Supplemental Educational Opportunity Grant (FSEOG), and/or Federal Perkins Loan program(s), **and** the DPA for whom you are completing this enrollment form will be administering the destination point for the FISAP, complete Question 8. Otherwise, go to Question 9.

If you currently participate in any of the Campus-Based programs, provide your Title IV OPE-ID number. You will find the OPE-ID number on your most recent FISAP report. Next, provide the TG number of the destination point you wish to use to exchange FISAP data.

Fill in the name of the school. If the address of the school has not already been provided in Question 4, provide all the requested address information.

NOTE: If you are the DPA for any of the Campus-Based programs, you must also register for access to the eCampus-Based system and establish a User ID and password. To do so, go to <a href="http://cbfisap.ed.gov">http://cbfisap.ed.gov</a>, click on the "Login" button, and select "eCB Registration" from the menu on the left side of the screen. Complete the application and submit.

As the DPA, you will also be responsible for approving other users who wish to access your institution's data on the eCampus-Based system. To do so, you will receive an e-mail when someone attempts to register for access to your institution's data. You will log in as described above and select "eCB DPA Admin Functions" from the menu on the left side of the screen. You can then review the access that is being requested and approve or deny the request.

- 9. A. If you want the DPA you are enrolling to receive batch file data from NSLDS, complete Question 9.
  - B. In Question 9-B, check the boxes for the batch files you want this DPA to receive. If this DPA already has a destination point, provide the TG number here. Provide the date on which this DPA will begin responsibility for the sending or receiving of NSLDS data. Indicate whether this DPA's destination point will receive Transfer Student Monitoring data, Enrollment Reporting files (formerly SSCR), and/or Federal Perkins Loan data. Select Transfer Student Monitoring if you want the DPA to send/receive Financial Aid History/Transfer Student Monitoring data.
- 10. Identify the DPA you are enrolling to receive electronic Cohort Default Rate Notification packages (eligibility letter and loan record detail report) from NSLDS. Your main campus (OPE-ID ending in '00') must sign up for this service.
- 11. If you want this DPA to have online access to student data available on NSLDS, check the boxes to indicate the specific information type(s) you want this DPA to access.

IMPORTANT: Only the DPA is permitted to use his or her destination point for access to the online NSLDS information listed in this question. Permission to use this destination point for online NSLDS CANNOT be granted to anyone else.

Online Default Services automatically given to users are:

Loan HistoryEnrollment ReportingFederal Grants HistoryData Provider SchedulesEnrollment HistoryVarious Online ReportsOverpayment HistoryTransfer Student MonitoringOrganization ContactsForeign School Reporting

If this DPA will access information for a school as its third-party servicer, provide the school's name and OPE-ID number. **NOTE: Authorizing Officials' signatures (Step Four) are required from both the school and the third-party servicer before access will be granted.** 

12. If your organization participates in the Direct Loan Program and the DPA identified in Question 4 will be assigned to receive the Direct Loan Borrower Delinquency Report, provide the school's Direct Loan code. If the DPA is already enrolled and you are only updating information for that DPA, provide the TG number for that DPA's destination point.

### Step Two, Section 2 is for FFELP Guaranty Agencies and Guaranty Agency Servicers only

In Section 2 you will choose the services for which your guaranty agency requires enrollment.

- 13. A. If you want the DPA you are enrolling to receive student applicant data (ISIRs), complete all required information including the State for which you will be receiving ISIR data.
  - B. Choose the service for which you are enrolling.
  - C. Check the boxes for the *award years* this DPA should receive the applicant data.
  - D. Choose the preferred delivery option for ISIRs if ISIRs are selected in Question 13-B. You can choose whether to receive ISIRs on a daily basis or by request. Daily receipt is the default ISIR delivery method. If you choose "by request," you must request ISIRs from the ISIR Datamart. The ISIRs are then sent to your destination point through the SAIG.
- 14. If you want this DPA to submit and receive data for Borrower Services (includes *Treasury Offset Process (TOP)*, *Mandatory Assignment Process, National Directory of New Hires (NDNH), IRS Skip Trace*, and *Conditional Disability Discharge (CDD)*, complete Question 14.
- 15. A. If you want the DPA you are enrolling to receive batch file data from NSLDS, complete Question 15.
  - B. In Question 15-B, check the boxes for the batch files you want this DPA to receive. If this DPA already has a destination point, provide the TG number here. Provide the date on which this DPA will begin responsibility for the sending or receiving of NSLDS data. Indicate whether this DPA's destination point will receive GA Loan data, *Loan Processing and Issuance Fee* (LPIF) back-up detail, *Account Maintenance Fee* (AMF) back-up detail, or *Annual Reasonability* back-up detail.
- 16. If you want this DPA to have online access to student data available on NSLDS, check the boxes to indicate the specific information type(s) you want this DPA to access.

IMPORTANT: Only the DPA is permitted to use his or her destination point for access to the online NSLDS information listed in this question. Permission to use this destination point for online NSLDS CANNOT be granted to anyone else. NSLDS Online access is permitted for FSA authorized uses only.

Online Default Services automatically given to users are:

Loan History Enrollment Reporting
Data Provider Schedules Enrollment History
Organization Contacts Various Online Reports

GA Online Loan Update (includes Teacher Loan Forgiveness/Loan Discharge (only)

Teacher Loan Forgiveness/Loan Discharge)

**GA Online Loan Update (includes Teacher Loan Forgiveness/Loan Discharge)**— this service allows NSLDS Online users to update individual loans on an ad hoc basis and update loan data for students who are granted Teacher Loan Forgiveness (TLF) and Loan Discharge benefits for Title IV loans. If you want the DPA to have this service you must also contact NSLDS Customer Service for additional enrollment requirements. NSLDS limits the number of users that can sign up for this online service.

**Teacher Loan Forgiveness/Loan Discharge (only)** –this service allows NSLDS Online users to update loan data for students who are granted Teacher Loan Forgiveness (TLF) and Loan Discharge benefits for Title IV loans. NSLDS limits the number of users that can sign up for this online service.

Select either GA Online Loan Update (includes Teacher Loan Forgiveness/Loan Discharge) or Teacher Loan Forgiveness/Loan Discharge, but not both.

- A. If the DPA will access information for a GA as its third-party servicer, provide the GA's name and GA Code. NOTE: Authorizing Officials' signatures (Step Four) are required from both the GA and the GA servicer before access will be considered for approval.
- B. Select all functions performed by the DPA. Select **Other** and provide an explanation for duties not already described.

### Step Two, Section 3 is for FFELP Lenders and Lender Servicers only

In Section 3 you will choose the services for which your lender requires enrollment.

- 17. If you want the DPA you are enrolling to send and receive batch file data from the quarterly Lender Reporting System (LaRS), complete Question 17.
- 18. If you want the DPA to have online access to student data available on NSLDS, check the boxes to indicate the specific information type(s) you want this DPA to access.

IMPORTANT: Only the DPA is permitted to use his or her destination point for access to the online NSLDS information listed in this question. Permission to use this destination point for online NSLDS CANNOT be granted to anyone else.

Online Default Services automatically given to users are:

Loan History Organization Contacts
Enrollment History Various Online Reports

- A. If the DPA will access information for a FFELP lender as its third-party servicer, provide the lenders name and LID Number. NOTE: Authorizing Officials' signatures (Step Four) are required from both the lender and the lender servicer before access will be considered for approval.
- B. Select all functions performed by the DPA. Select **Other** and provide an explanation for duties not already described.

#### Step Three – must be completed by all applicants

Step Three collects the required agreements from the DPA identified in Step One.

Each DPA must read and sign this statement.

The original signature form must be attached to your completed enrollment form and submitted to CPS/SAIG Technical Support, 2450 Oakdale Blvd., Coralville, Iowa 52241.

A copy of each signed and dated statement must be maintained by your organization. When we receive all necessary signatures from you, we will process your enrollment. If your enrollment was for a new TG number, we will send your SAIG TG number to you.

# Step Four – must be completed by all applicants

Step Four collects the required authorization from your organization to process the enrollment information for the DPA you've identified in Step One.

If the President, CEO, or equivalent person wishes to designate another person to be the responsible authorizing official, then Section 1 must be completed. **This designation needs to be completed only once.** 

For each destination point, the chief officer of the organization (President, CEO, equivalent person, or designee) must sign Section 2, the responsibility statement.

If you are a third-party servicer acting on behalf of another organization, both the organization's chief officer and your chief officer must sign. This means both Box 2 and Box 3 in Section 2 must be completed.

The original signature form must be attached to your completed form and submitted to the SAIG at the address on page 2. A copy of each signed and dated statement must be maintained by your organization.

If you have any questions about completing your application, call CPS/SAIG Technical Support at **1-800-330-5947**. To reach a telecommunications device for the deaf (TDD/TTY), call 1-800-511-5806.

# **Step One: Provide the following information**

| 1. Is th | is an initial application | n or are you changing/ad              | lding information to you                              | r destination point | t?           |
|----------|---------------------------|---------------------------------------|-------------------------------------------------------|---------------------|--------------|
| A.       | ☐ initial application     |                                       |                                                       |                     |              |
| B.       | □ adding a new user       | r for primary destination             | point or o                                            | customer number 2   | Z            |
| C.       |                           | on for existing destination on page 6 | on point/mailbox with To<br>5 carefully.)             | G                   | _            |
| 2. Wha   | at is the name of your o  | organization?                         | (maximum 40 chara                                     | acters)             |              |
| 3. Indie | cate your type of organ   | nization.                             |                                                       |                     |              |
|          | Postsecondary educa       | ational institution (school           | ol), go to Step Two, Sect                             | ion 1 on page 13    |              |
|          | Institutional third-pa    | rty servicer, go to Step              | Γwo, Section 1 on page                                | 13                  |              |
|          | Guaranty agency for       | FFELP student loans, g                | go to Step Two, Section 2                             | 2 on page 17        |              |
|          | Guaranty agency ser       | vicers for FFELP studer               | nt loans, go to Step Two                              | , Section 2 on page | e 17         |
|          | Lender for FFELP st       | tudent loans, go to Step              | Two, Section 3 on page                                | 20                  |              |
|          | Lender servicers for      | FFELP student loans, g                | o to Step Two, Section 3                              | 3 on page 20        |              |
| orga     |                           | ion Point Administrator               | ation Point Administrato<br>will be assigned a destin |                     |              |
| Nam      | ne                        |                                       |                                                       |                     |              |
| Busi     | iness address             |                                       |                                                       |                     |              |
| Busi     | iness address             |                                       |                                                       |                     |              |
| City     |                           |                                       | State                                                 |                     | _Zip         |
| Area     | a code/phone (            | )                                     | Area code/fax (_                                      | )                   |              |
| E-M      | ail Address:              |                                       | (maximum 70 characters)                               |                     |              |
|          |                           |                                       | Date of birth_                                        |                     |              |
| Mot      | her's maiden name         |                                       |                                                       | · · ·               | (uay) (year) |

# Section 1: Services for Postsecondary Educational Institutions or Institutional Third-Party Servicers

| Α.    | ☐ Yes ☐ If yes, for which school?                                                                                                    | No, go to Question                                                             | 1 0                                                           |                                                                                   |
|-------|----------------------------------------------------------------------------------------------------|--------------------------------------------------------------------------------|---------------------------------------------------------------|-----------------------------------------------------------------------------------|
|       |                                                                                                    |                                                                                |                                                               |                                                                                   |
|       | Name of school Federal School Code                                                                                                    |                                                                                |                                                               |                                                                                   |
|       | ☐ Check if the address is                                                                                                    | the same as in Oue                                                             | stion A. Go to Question 5.1                                   |                                                                                   |
|       |                                                                                                    | *                                                                              | School Code (for authoriz                                     |                                                                                   |
|       | If the mailing address is diff                                                                                                    | •                                                                              | · ·                                                           | • • • • • • • • • • • • • • • • • • • •                                           |
|       | Business address                                                                                                    |                                                                                |                                                               |                                                                                   |
|       | City                                                                                                    |                                                                                |                                                               | Zip                                                                               |
| B.    | For which award years? (Ch                                                                                                    | neck one or both.)                                                             |                                                               |                                                                                   |
|       | □ 2007-2008 □                                                                                                    | 2008-2009                                                                      |                                                               |                                                                                   |
| C.    | Which destination point (TO                                                                                                    | G number) will be to                                                           | ransmitting and receiving of                                  | data for the services selected bel                                                |
|       | $\square$ All of the following to                                                                                                    |                                                                                |                                                               |                                                                                   |
|       | ☐ Initial applications* (in                                                                                                    | *                                                                              |                                                               | _TG                                                                               |
|       | ☐ Corrections (FAFSA co                                                                                                    | orrections)                                                                    |                                                               |                                                                                   |
|       | □ ISIRs                                                                                                    |                                                                                | TG                                                            |                                                                                   |
| D.    | If ISIRs are selected, choose                                                                                                    |                                                                                | _                                                             |                                                                                   |
|       | ISIR Delivery: 2007-2008                                                                                                    | •                                                                              | ☐ By request                                                  |                                                                                   |
| E.    | 2008-2009                                                                                                    | 3                                                                              | ☐ By request                                                  | online services for the school sel                                                |
|       | to access CPS Online tools .  ☐ Yes (DO NOT select if                                                                                                    | such as FAA Acces.  f you are already en                                       | s to CPS Online and Returnation for Batch Services).          |                                                                                   |
|       |                                                                                                    |                                                                                | stination Daint provide the                                   |                                                                                   |
|       | If you are adding this service                                                                                                    |                                                                                |                                                               |                                                                                   |
| 6. Do | nitial FAFSA applications may clination point.  you want this destination point  Yes, for 2007-2008                                                                                                    | come from two differe                                                          | nt TG numbers. All other CP                                   | S data must be exchanged through a tion?                                          |
| 6. Do | nitial FAFSA applications may conation point.  you want this destination point.                                                                                                    | int to submit and re                                                           | nt TG numbers. All other CP ceive Direct Loan informa 08-2009 | S data must be exchanged through a tion? tion? to question 7                      |
| 6. Do | nitial FAFSA applications may contain point.  you want this destination point.  Yes, for 2007-2008  If yes, for which school?                                                                                                    | int to submit and rec                                                          | nt TG numbers. All other CP ceive Direct Loan informa 08-2009 | S data must be exchanged through a tion? tion? to question 7                      |
| 6. Do | nitial FAFSA applications may contain point.  you want this destination point.  Yes, for 2007-2008  If yes, for which school?  Name of school                                                                                                    | int to submit and re  Yes, for 20                                              | nt TG numbers. All other CP ceive Direct Loan informa 08-2009 | S data must be exchanged through a tion? tion? to question 7                      |
| 6. Do | nitial FAFSA applications may contain point.  by you want this destination point.  contain year year year year year year year year                                                                                                    | int to submit and re  Yes, for 200  ne as in Question 4.  ferent from Question | nt TG numbers. All other CP ceive Direct Loan informa 08-2009 | S data must be exchanged through a tion? tion? o question 7 address information:  |
| 6. Do | nitial FAFSA applications may contain point.  you want this destination point.  Yes, for 2007-2008  If yes, for which school?  Name of school  Check if address is sam If the mailing address is different business Address                                                                       | int to submit and recommendate as in Question 4.                               | nt TG numbers. All other CP ceive Direct Loan informa 08-2009 | S data must be exchanged through a tion? tion? o question 7 address information:  |
| 6. Do | nitial FAFSA applications may contain point.  you want this destination point.  you want this destination point.  Yes, for 2007-2008  If yes, for which school?  Name of school  Check if address is sam If the mailing address is different business Address  Business Address  Business Address | int to submit and re  Yes, for 20  ne as in Question 4.  ferent from Question  | nt TG numbers. All other CP ceive Direct Loan informa 08-2009 | S data must be exchanged through a tion? tion? o question 7  address information: |
| 6. Do | nitial FAFSA applications may contain point.  by you want this destination point.  contain year, for 2007-2008  If yes, for which school?  Name of school  Check if address is sam If the mailing address is different business Address  Business Address  City                                   | int to submit and reduced Yes, for 200 me as in Question 4.                    | nt TG numbers. All other CP ceive Direct Loan informa 08-2009 | S data must be exchanged through a tion? tion? o question 7 address information:  |

# Section 1: Services for Postsecondary Educational Institutions or Institutional Third-Party Servicers (Continued)

| 7. | Do<br>dat                                                                                                    | you want this destination point to                    | subm   | it and/or receive Pell Gra  | ant, ACG, and National S    | MART Grant payment     |  |
|----|----------------------------------------------------------------------------------------------------|-------------------------------------------------------|--------|-----------------------------|-----------------------------|------------------------|--|
|    | uai                                                                                                    | ☐ Yes ☐ No, go to Ques                                | tion   | 3                           |                             |                        |  |
|    | A.                                                                                                    | If yes, for which school?                             |        |                             |                             |                        |  |
|    |                                                                                                    | Name of school                                        |        |                             |                             |                        |  |
|    |                                                                                                    | Federal School Code                                   |        |                             |                             |                        |  |
|    |                                                                                                    | ☐ Check if the address is the sa                      | ıme a  | s in Question 4. Go to Q    | uestion 7-B                 |                        |  |
|    |                                                                                                    | If the mailing address is different Business address_ |        |                             | -                           |                        |  |
|    |                                                                                                    | Business address                                      |        |                             |                             |                        |  |
|    |                                                                                                    | City                                                  |        |                             |                             |                        |  |
|    | B.                                                                                                    | For which award year? (Check w                        |        | 0                           | n)                          |                        |  |
|    | C.                                                                                                    | Which destination point (TG numb                      | er) w  | vill be transmitting and re | eceiving data?              |                        |  |
| 8. | На                                                                                                    | eve you participated in or intend to                  | partic | ipate in the Campus-Bas     | ed (FWS, FSEOG, Perki       | ns) Programs?          |  |
|    | ☐ Yes ☐ No, go to Question 9.                                                                                                    |                                                       |        |                             |                             |                        |  |
|    | If yes, provide the OPE-ID number                                                                                                    |                                                       |        |                             |                             |                        |  |
|    | Provide the name of the school                                                                                                    |                                                       |        |                             |                             |                        |  |
|    | Identify the award year(s) that you have participated in or intend to participate in the Campus-Based programs and the TG number that is responsible for reporting that year. |                                                       |        |                             |                             |                        |  |
|    | If you are a new school, ONLY select the 2008-2009 award year and leave the TG number blank                                                                                   |                                                       |        |                             |                             |                        |  |
|    |                                                                                                    | 2004-2005 TG                                          |        | 2006-2007 TG                | <b>□</b> 2008-2009          | TG                     |  |
|    |                                                                                                    | 2005-2006 TG                                          |        | 2007-2008 TG                |                             |                        |  |
|    |                                                                                                    | Check this box if the mailing add. Go to Question 9.  | ress f | or Campus-Based materi      | al is the same as in Ques   | tion 4.                |  |
|    | If                                                                                                    | your mailing address for Campus-E                     | ased   | is different from Question  | on 4, provide the following | g address information: |  |
|    | Bu                                                                                                    | siness address                                        |        |                             |                             |                        |  |
|    | Cit                                                                                                    | tv                                                    |        | State                       | Zip                         |                        |  |

# Section 1: Services for Postsecondary Educational Institutions or Institutional Third-Party Servicers (Continued)

|                                      | Oo you want this destination point to subnormarks Transfer Student Monitoring                                                                                                    | , and the second second | -                                          |
|--------------------------------------|----------------------------------------------------------------------------------------------------|----------------------------------------------------------------------------------------------------|--------------------------------------------|
|                                      | · Federal Perkins Loan data                                                                                                    |                                                                                                    |                                            |
|                                      | Enrollment Reporting (formerly SSCR)                                                                                                    |                                                                                                    |                                            |
| I                                    | ☐ Yes ☐ No, go to Que                                                                                                    | estion 10.                                                                                                    |                                            |
|                                      | s, for which school? Name                                                                                                    |                                                                                                    |                                            |
|                                      | ol OPE-ID                                                                                                    |                                                                                                    |                                            |
|                                      | Check if the address is the same as in Que                                                                                                    | stion 4. Go to Question                                                                                                    | n 9-B.                                     |
| If the                               | e mailing address is different from Question                                                                                                    | on 4, provide the follow                                                                                                    | wing address information:                  |
| Busin                                | ness address                                                                                                    |                                                                                                    |                                            |
| City_                                |                                                                                                    | State                                                                                                    | Zip                                        |
|                                      | If yes, which information? <i>If you are addi</i><br>Number below for each service you select                                                                                                    |                                                                                                    | xisting Destination Point, provide the TG  |
|                                      | Transfer Student Monitoring SAIG mailbox TG (School Transfer Profile must be completed transfer Monitoring.)                                                                                                    | eted at http://www.nsla                                                                                                    | ls.ed.gov/nslds_FAP/secure/logon.jsp to be |
|                                      | Enrollment Reporting (formerly SSCR)                                                                                                    |                                                                                                    |                                            |
|                                      | SAIG mailbox TG                                                                                                    |                                                                                                    | te/                                        |
|                                      | Perkins Loan data                                                                                                    |                                                                                                    |                                            |
|                                      | SAIG mailbox TG                                                                                                    | Effective Da                                                                                                    | te/                                        |
|                                      |                                                                                                    |                                                                                                    |                                            |
|                                      | ou want this destination point for receipt o  Yes  No, go to Que of school                                                                                                    |                                                                                                    | efault Rate Notification Package?          |
| Nam                                  | ou want this destination point for receipt o  ☐ Yes ☐ No, go to Qu                                                                                                    | uestion 11.                                                                                                    |                                            |
| Name<br>Scho                         | ou want this destination point for receipt o  Yes  No, go to Que e of school                                                                                                    | uestion 11.                                                                                                    |                                            |
| Name Scho                            | ou want this destination point for receipt o  Yes  No, go to Que e of school ol OPE-ID                                                                                                    | estion 4.                                                                                                    |                                            |
| Name Scho                            | ou want this destination point for receipt of Yes  No, go to Que of school OPE-ID Check if the address is the same as in Que e mailing address is different from Question                                                                                                    | estion 4. on 4, provide the follow                                                                                                    | wing address information:                  |
| Name School If the Busin             | ou want this destination point for receipt of Yes  No, go to Que of school                                                                                                    | estion 11.  estion 4.  on 4, provide the follow                                                                                                    | wing address information:                  |
| Name<br>Schoo<br>If the<br>Busin     | ou want this destination point for receipt of Yes  No, go to Que of school  No OPE-ID  Check if the address is the same as in Que e mailing address is different from Questioness address  No. No. go to Question No. go to Question No. go to Qu | estion 11.  estion 4.  on 4, provide the follow                                                                                                    | wing address information:                  |
| Name School If the Busin Busin City_ | ou want this destination point for receipt of Yes  No, go to Que of school  No OPE-ID  Check if the address is the same as in Que e mailing address is different from Questioness address  No. No. go to Question No. go to Question No. go to Qu | estion 11.  estion 4.  on 4, provide the follow State                                                                                                    | wing address information:                  |

# Section 1: Services for Postsecondary Educational Institutions or Institutional Third-Party Servicers (Continued)

| 11. I | Do you      | want this Destination       | Point Administrator to have access to NSLDS Online?                                                                                                    |
|-------|-------------|-----------------------------|----------------------------------------------------------------------------------------------------|
|       |             | Yes □                       | No, go to Question 12                                                                                                    |
|       |             |                             | de online updates to any of the following NSLDS information, indicate below which this DPA to access. (NSLDS will send the DPA a separate ID and password.)                                 |
|       |             | Default Services (aut       | tomatically given to users)                                                                                                    |
|       |             | Enrollment Update           |                                                                                                    |
|       |             | Overpayment Update          | 2                                                                                                    |
|       |             | Foreign School repor        | rting                                                                                                    |
|       | -           | _                           | to an existing Destination Point, provide the TG Number:                                                                                                    |
| I     | □  f yes, c | Yes Eheck the appropriate b | point to receive the Direct Loan Borrower Delinquency Report?  No, go to Step Three  Pooxes.   Report Format   Data Format   Both  to an existing Destination Point, provide the TG Number: |
| 7     | What is     | your Direct Loan Cod        | de?                                                                                                    |

# Section 2: Services for FFELP Guaranty Agencies and Guaranty Agency Servicers

|        | ☐ Yes ☐ No, go to Quest                      | ion 14    |                     |                         |
|--------|----------------------------------------------|-----------|---------------------|-------------------------|
| A.     | If yes, for which agency?                    |           |                     |                         |
|        | Name of Guaranty Agency                      |           |                     | State                   |
|        | ☐ Check if the address is the same as in     | Question  | ı 4.                |                         |
|        | If the mailing address is different from Qu  | estion 4, | provide the follows | ng address information: |
|        | Business address                             |           |                     |                         |
|        | City                                         |           |                     |                         |
| В.     | If yes, select the desired service(s)        |           |                     |                         |
|        | ☐ Automatic ISIR Processing: Residents       |           |                     |                         |
|        | ☐ Automatic ISIR Processing: Non-Resid       | dents     |                     |                         |
| C.     | For which award years? (Check one or bo      | th.)      |                     |                         |
|        | □ 2007-2008 □ 2008-2009                      |           |                     |                         |
| D.     | If ISIRs are selected, choose delivery opti- | on:       |                     |                         |
|        | 2007-2008                                    | □В        | y request           |                         |
|        | 2008-2009                                    | □В        | y request           |                         |
|        |                                              |           |                     |                         |
|        |                                              |           |                     |                         |
| 14. Do | you want this destination point to send and  | receive f | iles for Borrower S | ervices?                |
|        | ☐ Yes ☐ No, go to Question                   |           |                     |                         |
| A.     | If yes, for which agency?                    |           |                     |                         |
|        | Name of Guaranty Agency                      |           | GA                  | \ Code                  |
|        | ☐ Check if the address is the same as in     |           |                     |                         |
|        | Liteck if the address is the same as in      |           |                     |                         |
|        | If the mailing address is different from Qu  | estion 4, | provide the followi | ng address information: |
|        |                                              |           |                     |                         |

# Section 2: Services for FFELP Guaranty Agencies and Guaranty Agency Servicers (Continued)

| 15. Do | you want this destination point to submit a - GA Loan Data - Annual Reasonability back-up detail                                                                                                    | - Loan Processing ar                                           | nd Issuance Fee back-up detail |  |  |  |  |  |  |
|--------|----------------------------------------------------------------------------------------------------|----------------------------------------------------------------|--------------------------------|--|--|--|--|--|--|
|        | ☐ Yes ☐ No, go to Que                                                                                                    | estion 16                                                      |                                |  |  |  |  |  |  |
| A.     | If yes, for which agency?                                                                                                    |                                                                |                                |  |  |  |  |  |  |
|        | Name of Guaranty Agency                                                                                                    | GA Code                                                        |                                |  |  |  |  |  |  |
|        | ☐ Check if address is same as in Questi                                                                                                    | on 4.                                                          |                                |  |  |  |  |  |  |
|        | If the mailing address is different from Question 4, provide the following address information:                                                                                                    |                                                                |                                |  |  |  |  |  |  |
|        | Business address                                                                                                    | -                                                              |                                |  |  |  |  |  |  |
|        | City                                                                                                    |                                                                |                                |  |  |  |  |  |  |
| В      |                                                                                                    |                                                                |                                |  |  |  |  |  |  |
| В.     | If yes, which information? If you are add Number below for each service you selec  Batch GA Loan data                                                                                                    | ling this service to an existing Destina                       |                                |  |  |  |  |  |  |
| В.     | If yes, which information? If you are add<br>Number below for each service you selec                                                                                                    | ling this service to an existing Destina<br>t.                 | ttion Point, provide the TG    |  |  |  |  |  |  |
| В.     | If yes, which information? If you are add Number below for each service you select ☐ Batch GA Loan data  SAIG mailbox TG                                                                                                    | ling this service to an existing Destina<br>t.  Effective Date | ttion Point, provide the TG    |  |  |  |  |  |  |
| В.     | If yes, which information? If you are add Number below for each service you select □ Batch GA Loan data SAIG mailbox TG □ Loan Processing and Issuance Fee                                                                    | Effective Date/                                                | tion Point, provide the TG     |  |  |  |  |  |  |
| В.     | If yes, which information? If you are add Number below for each service you select □ Batch GA Loan data SAIG mailbox TG □ Loan Processing and Issuance Fee                                                                    | ling this service to an existing Destina<br>t.  Effective Date | tion Point, provide the TG     |  |  |  |  |  |  |
| В.     | If yes, which information? If you are add Number below for each service you select □ Batch GA Loan data SAIG mailbox TG □ Loan Processing and Issuance Fee                                                                    | Effective Date/                                                | tion Point, provide the TG     |  |  |  |  |  |  |
| В.     | If yes, which information? If you are add Number below for each service you select  □ Batch GA Loan data SAIG mailbox TG  □ Loan Processing and Issuance Fee SAIG mailbox TG                                                  | Effective Date/                                                | tion Point, provide the TG     |  |  |  |  |  |  |
| В.     | If yes, which information? If you are add Number below for each service you select  □ Batch GA Loan data SAIG mailbox TG  □ Loan Processing and Issuance Fee SAIG mailbox TG  □ Account Maintenance Fee (AMF) SAIG mailbox TG | Effective Date/  (LPIF) back-up detail  Effective Date/        | tion Point, provide the TG     |  |  |  |  |  |  |

|                 | Office Use Only |
|-----------------|-----------------|
| Customer number |                 |
| TG number       |                 |
|                 |                 |

# Section 2: Services for FFELP Guaranty Agencies and Guaranty Agency Servicers (Continued)

| 16. Do | o you wan | at this Destination  | Point Administrator to have access to NSLDS Online?                                                                                                    |
|--------|-----------|----------------------|----------------------------------------------------------------------------------------------------|
|        |           |                      | No, go to Step Three                                                                                                    |
| A.     |           | NSLDS informatio     | rovide online updates to any of the following NSLDS information, indicate below n you want this DPA to access. (NSLDS will send the DPA a separate ID and |
|        | $\square$ | Default Services     | (automatically given to users)                                                                                                    |
|        |           | GA Online Loan       | Update and Teacher Loan Forgiveness/Loan Discharge                                                                                                    |
|        |           | Teacher Loan Fo      | orgiveness and Loan Discharge Update                                                                                                    |
|        | If you a  | are adding this serv | vice to an existing Destination Point, provide the TG Number:                                                                                             |
|        | What is   | the OPE-ID for w     | which you are requesting access?                                                                                                    |
| B.     | Indicat   | e your job function  | ns: (check all that apply):                                                                                                    |
|        | GA (      | or GA Servicer       |                                                                                                    |
|        |           | Uses NSLDS for       | Title IV functions only                                                                                                    |
|        |           | Eligibility for Ai   | d                                                                                                    |
|        |           | Billing and Colle    | ection                                                                                                    |
|        |           | Enforcing Loan       | Terms                                                                                                    |
|        |           | Enrollment           |                                                                                                    |
|        |           | Accuracy of Rec      | ord                                                                                                    |
|        |           | Default Aversion     | 1                                                                                                    |
|        |           | Default Rates        |                                                                                                    |
|        |           | Record Updates       |                                                                                                    |
|        |           | Teacher Loan Fo      | orgiveness and Loan Discharge                                                                                                    |
|        |           | Compliance           |                                                                                                    |
|        |           | Other                |                                                                                                    |
|        |           |                      |                                                                                                    |

|                 | Office Use Only |  |
|-----------------|-----------------|--|
| Customer number |                 |  |
| TG number       |                 |  |

# **Section 3: Services for FFELP Lenders and Lender Servicers**

| 17. D            | o you want this destination point to send/receive data from the quarterly Lender Reporting System (LaRS)?                                                                                                    |
|------------------|----------------------------------------------------------------------------------------------------|
| _                | ☐ Yes ☐ No, go to Question 18                                                                                                    |
| A                | If yes, for which lender/servicer?                                                                                                    |
|                  | Name of lender/servicer                                                                                                    |
|                  | Name of lender/servicer                                                                                                    |
|                  | Lender/Servicer Code                                                                                                    |
|                  | ☐ Check if address is same as in Question 4.                                                                                                    |
|                  | If the mailing address is different from Question 4, provide the following address information:                                                                                                    |
|                  | Business address_                                                                                                    |
|                  | Business address                                                                                                    |
|                  |                                                                                                    |
|                  | CityStateZip                                                                                                    |
| В                | Which destination point (TG number) will be submitting the data?                                                                                                    |
|                  | TG                                                                                                    |
|                  |                                                                                                    |
| 18. <sub>E</sub> | to you want this Destination Point Administrator to have access to NSLDS Online?                                                                                                    |
|                  | ☐ Yes ☐ No, go to Step Three                                                                                                    |
| A                | If you want this DPA to provide online updates to any of the following NSLDS information, indicate below which NSLDS information you want this DPA to access. (NSLDS will send the DPA a separate ID and password.) |
|                  | ☑ Default Services (automatically given to users)                                                                                                    |
|                  | If you are a FFEL Program lender, what is your lender ID number?                                                                                                    |
| В                | Indicate your job functions: (check all that apply):                                                                                                    |
|                  | Lender and Lender/Servicer                                                                                                    |
|                  | ☐ Uses NSLDS for Title IV functions only                                                                                                    |
|                  | ☐ Consolidating Lender                                                                                                    |
|                  | ☐ Authorized Activity Loan Holder                                                                                                    |
|                  | □ Enrollment                                                                                                    |
|                  | <ul><li>□ Accuracy</li><li>□ Deferments</li></ul>                                                                                                    |
|                  | ☐ Default Rate                                                                                                    |
|                  | ☐ Other                                                                                                    |
|                  |                                                                                                    |

| Customer numberTG number |                 | Office Use Only |
|--------------------------|-----------------|-----------------|
| TG number                | Customer number |                 |
|                          | TG number       |                 |

# Step Three: Responsibilities of the Destination Point Administrator

Each Destination Point Administrator must read, sign, and submit this statement (with original signatures) and must keep a copy for the organization's records.

#### 1. Responsibilities of the Primary Destination Point Administrator and the Destination Point Administrator (DPA):

- Must ensure that SAIG computing resources are used only for official government business.
- Must ensure that a substantially established relationship with the applicant is in place (e.g., the applicant has applied for admission to the institution, the applicant has included the institution on the FAFSA, the lender holds a loan for the borrower, or the applicant applied for a loan with the lender) before accessing Federal Student Aid systems.
- Must maintain a profile within the EDconnect software, unless the organization uses TDClient. (See the EDconnect Help Text for instructions on how to create and maintain these profiles. See Attachment B of the SAIG Enrollment Form for the User Statement.)
- Only the Destination Point Administrator listed in Step One, Question 4, page 12 and referenced in Question 11, page 16; Question 16, page 19; and Question 18, page 20 is permitted to use the National Student Loan Data System (NSLDS).
- Must use software provided by the Department to monitor SAIG mailbox activity. This software will keep track of who is using the destination point, what information is being used, the date and time, and the batch number (if applicable).
- By applying for access to Federal Student Aid systems, must consent to monitoring, recording, and auditing, and acknowledge that information gained in this manner may be disclosed by the Department to an appropriate third party (e.g., law enforcement personnel).
- Must ensure that all Federal Student Aid applicant information is protected from access by or disclosure to unauthorized personnel.
- Must ensure that password sharing, the sharing of system access, and the use of any tools that allow access to SAIG are strictly prohibited. (These tools are called "authenticators.")
- Must ensure that access is provided only to systems, networks, data, control information, and software for which the Destination Point Administrator is authorized.
- Must ensure that procedures for sanitizing stored information are followed (e.g., overwriting disks that contain sensitive information before reuse).
- The DPA must inform the organizations Primary Destination Point Administrator when access to a Federal Student Aid system is no longer required (i.e. the individual is leaving a position or his or her job responsibilities have changed).

#### 2. Additional Requirements of the Primary Destination Point Administrator:

- Must ensure that all users, whether Destination Point Administrators or other authorized users, are aware of and are in compliance with all of the requirements of a DPA.
- Must maintain copies of all SAIG enrollment documents submitted to the Department, including the signed "Responsibilities of the Destination Point Administrator" form for all DPA's and the certification signed by the organization's CEO.
- Must maintain a signed User Statement (see Attachment B) for anyone who is not a DPA but has access to Federal Student Aid systems, including by batch or online.
- Must review SAIG user reports provided by the Department to update user access rights.

| • | At least on an annual basis, must monitor the organization's NSLDS user access by creating reports using the NSLDS |
|---|----------------------------------------------------------------------------------------------------|
|   | Web site.                                                                                                    |

| OMB NO:    | 1845- | 0002       |
|------------|-------|------------|
| Expiration | Date: | 12/31/2010 |

December 2007

Must ensure that the organization has a process to inform the Primary Destination Point Administrator of any changes in a user's need for access to Federal Student Aid systems because of changes to job responsibilities or termination of employment. The Primary Destination Point Administrator must immediately inactivate or delete user access rights for organization employees who no longer require access.

#### 4. Agreements

The Destination Point Administrator and/or the Primary Destination Point Administrator agree(s) and understand(s) that intentional submission of false or misleading information to the U.S. Department of Education is subject to a fine of up to \$10,000, imprisonment for up to five years, or both, under provisions of the United States Criminal Code (including 18 U.S.C. 1001). The Destination Point Administrator and/or the Primary Destination Point Administrator also agree(s) to comply with all provisions of Section 483 of the Higher Education Act of 1965, as amended.

#### 4. Privacy Act Statement

The information provided to the Destination Point Administrator and Primary Destination Point Administrator by the U.S. Department of Education is protected by the Privacy Act of 1974, as amended. Protecting this information, once it is entrusted to the Destination Point Administrator and Primary Destination Point Administrator, becomes his or her responsibility. Therefore, the Destination Point Administrator and Primary Destination Point Administrator agree to protect the privacy of all information that has been provided by the U.S. Department of Education. The Destination Point Administrator and Primary Destination Point Administrator understand that any person, including himself or herself, who knowingly and willfully requests or obtains any record concerning an individual from an agency under false pretenses shall be guilty of a misdemeanor and is subject to a fine of up to \$5,000.

| Destination Point Administrator's Name                                 |      |
|------------------------------------------------------------------------|------|
| (printed name)                                                         |      |
| Signature                                                              | Date |
| (must match name in Question 4 - original signature must be submitted) |      |
| Primary Destination Point Administrator's Name                         |      |
| (printed name)                                                         |      |
| Signature                                                              |      |
|                                                                        |      |
|                                                                        |      |
|                                                                        |      |

Sign and send this form as instructed.

|                 | Office Use Only |
|-----------------|-----------------|
| Customer number |                 |
| TG number       |                 |
|                 |                 |

# Step Four: Certification of the President/CEO/Chancellor, Equivalent Person, or Designee

| 1.  | <b>Designation of Authorizing Official</b>                                                                                     |                                                              |             |
|-----|----------------------------------------------------------------------------------------------------|--------------------------------------------------------------|-------------|
|     |                                                                                                    | itle , to be your responsible author                         | rizing      |
|     | You hereby designate Ti<br>official for all future Federal Student Aid System Enrollment f                                     |                                                              |             |
|     | President/CEO/Chancellor, or equivalent person, shall be carrie                                                                | ed out by this designee. You agree to assume the resp        | onsibility  |
|     | for such actions associated with this and future enrollment agree                                                              |                                                              |             |
|     | below. If you as the President, CEO, or Chancellor wish to des<br>forms, you may do so by completing and signing Box 1, and ha |                                                              |             |
|     | complete and sign Box 2.                                                                                                    | aving the person you have appointed to be the design         | ee          |
|     | complete and sign box 2.                                                                                                    |                                                              |             |
|     |                                                                                                    |                                                              | Box 1       |
|     | School President/CEO/Chancellor, or equivalent person(pr                                                                       |                                                              |             |
|     | (pr                                                                                                    | inted name of President/CEO/Chancellor or equivalent person) |             |
|     | Title (printed title)                                                                                                    | -                                                            |             |
|     | Signature                                                                                                    | Date                                                         |             |
|     | Signature(original signature must be submitted)                                                                                |                                                              |             |
|     |                                                                                                    |                                                              |             |
| 2.  | Responsibilities of the President/CEO/Chancellor, or Equiv                                                                     | valent Person or Designee.                                   |             |
|     | As the President/CEO/Chancellor, equivalent person, or design                                                                  | nee, you further certify that:                               |             |
|     | <ul> <li>The name of each individual who is a Destination Point A with SAIG).</li> </ul>                                       | dministrator is included in this application (or is alread   | ady on file |
|     | <ul> <li>The organization will immediately update SAIG when the<br/>Primary Destination Point Administrator.</li> </ul>        | re is a change in the designated authorized official or      | the         |
|     | ■ Each Destination Point Administrator for your school, age                                                                    | ency or organization has read and understood the             |             |
|     | responsibilities set out in Step Three (Responsibilities of the                                                                | he Destination Point Administrator and Primary Dest          | ination     |
|     | Point Administrator), has signed a copy and has kept a cop                                                                     |                                                              |             |
|     | copy with their original signature to the U.S. Department of                                                                   | of Education.                                                |             |
|     | <ul> <li>That you will ensure that all of the requirements for Destin</li> </ul>                                               |                                                              | this        |
|     | document, and for Primary Destination Point Administrator                                                                      | ors, as provided in Steps 3 and 4, are complied with.        |             |
|     |                                                                                                    |                                                              | Box 2       |
|     | Authorized Official Title                                                                                                    | ;                                                            | DOX 2       |
|     | (printed name of Authorized Official)                                                                                          | (printed title)                                              |             |
|     | Signature Date (original signature must be submitted)                                                                          | e                                                            |             |
|     |                                                                                                    |                                                              |             |
|     | Name of School or Agency                                                                                                    |                                                              |             |
|     |                                                                                                    |                                                              |             |
| •   | you are a third-party servicer, acting on behalf of an<br>tification.                                                          | other organization, you must read and sign                   | n this      |
|     |                                                                                                    |                                                              | Box 3       |
|     | Authorized Official Title                                                                                                    |                                                              |             |
|     | Authorized Official Title (printed name of Authorized Official)                                                                |                                                              |             |
|     | Signature (original signature must be submitted)                                                                               | Date                                                         |             |
|     |                                                                                                    |                                                              |             |
|     | Name of Third-Party Servicer                                                                                                   |                                                              |             |
| _   | 477                                                                                                    |                                                              |             |
| De  | partment of Education Authorizing Signature:                                                                                   |                                                              |             |
| Sig | nature                                                                                                    |                                                              |             |
|     | 0. 1 1/1.0                                                                                                    | • 4 4 1                                                      |             |
|     | Sign and send this for                                                                                                    | rm as instructed.                                            |             |
|     |                                                                                                    | Office Use Only                                              | 7           |
|     |                                                                                                    | - · · · - · ·                                                | 1           |

OMB NO: 1845-0002 Expiration Date: 12/31/2010 December 2007

Customer number TG number

# **Attachment A: Glossary**

- Academic Competitiveness Grant (ACG). The Higher Education Reconciliation Act of 2005 (the HERA), Pub. L. 109-171, created the Academic Competitiveness Grant (ACG) Program, a new grant program for full-time students at degree-granting institutions who are Federal Pell Grant recipients, are U.S. citizens, and who have successfully completed a rigorous secondary school program of study.
- Account Maintenance Fee (AMF). AMF is the annual amount of money paid based on a percentage of the original principal balance of guaranteed loans outstanding during a fiscal year. The AMF back-up detail provides the loan information used in the calculation.
- Annual Reasonability. NSLDS Annual Reasonability is designed to compare the loan-level detail reported to NSLDS and the aggregated loan data reported on the Guaranty Agency Financial Report (GAFR). In order to accurately account for the loan-level detail on NSLDS, NSLDS performs two types of calculations on the NSLDS database: Quarterly Calculations and Yearly Calculations.
- Award Year. July 1 of one year through June 30 of the next year. For the Pell Grant, ACG, the National SMART Grant, and the Campus-Based programs, eligible students are paid out of funds designated for a particular award year.
- Campus-Based (CB) Programs. The Federal Perkins Loan, Federal Work-Study (FWS), and Federal Supplemental Educational Opportunity Grant (FSEOG) programs are collectively referred to as the Campus-Based programs because the funds for these programs are awarded directly to the school for awarding and administration.
- Central Processing System (CPS). ED's application data processing facility. The CPS uses information from the Free Application for Federal Student Aid (FAFSA) to calculate the student's official Expected Family Contribution (EFC), to create and transmit to schools the Institutional Student Information Record (ISIR), and to print and mail to the student the Student Aid Report (SAR).
- Cohort Default Rate (eCDR). A measure of the percentage of a school's student borrowers who have defaulted on their federal student loans.
- Common Origination and Disbursement (COD) System. Common Origination and Disbursement (COD) is a streamlined method for processing Federal Pell Grant, ACG, National SMART Grant, and Federal Direct Loan data.
- Conditional Disability Discharge (CDD). The Conditional Disability Discharge (CDD) Program was created to support the regulatory requirement to track borrower claims for total and permanent disability discharge for three years. The regulations require monitoring of income and loan status for a period of three years after certification of disability by a physician. Borrowers determined to be ineligible after the three-year period will be returned to active servicing status. However, if the borrower still meets the eligibility criteria at the end of this period, final discharge of student loan is granted.
- Debt Management Collection System (DMCS). The Debt Management Collection System (DMCS) houses all default debt held by the Department of Education. This includes Federal Family Education Loans (FFEL) loans assigned from Guaranty Agencies (GA), Program Overpayments, Perkins loans assigned from schools, and all the Direct Loan (DL) program defaults. The system allows ED to place accounts with Private Collections Agencies (PCA) who do the actual collection activities. The system tracks all debts, interest accruals, and payments at the loan level and can associate all loans to a specific borrower. The system also interfaces with other government agencies such as Treasury for the Treasury Offset Program (TOP), Health and Human Services for access to CAIVERS and the National Database of New Hires (NDNH). The system also sends out bills and correspondence as needed.
- Destination Point (DP). An electronic mailbox that transmits and receives financial aid data using the SAIG. Every destination point is administered by a Destination Point Administrator (DPA) and has an electronic mailbox number that begins with the letters "TG." (See Destination Point Administrator.)

- Destination Point Administrator (DPA). An individual representing an organization involved in the administration of Title IV student financial aid programs (such as a postsecondary institution, FFELP lender, FFELP guaranty agency or third-party servicer) that is enrolled in the SAIG and assigned a destination point. To enroll as a DPA, an organization's representative must complete and submit for processing the SAIG Enrollment Form to participate in the U.S. Department of Education's Student Aid Internet Gateway.
- EDconnect. ED's telecommunications software that allows PC users to send and receive data through the SAIG.
- EDExpress. A software product provided by ED that allows institutions to enter, edit and manage origination and disbursement records to report Title IV student financial aid application, grant, and Direct Loan data, using EDconnect to transmit data over SAIG. This software also has functions that institutions can use to package financial aid awards.
- Enrollment Reporting (formerly SSCR). Report completed by schools or their servicers and used in the administration of the Federal Family Education Loan Program (FFELP) and the Direct Loan Program to track the enrollment status of borrowers.
- FAA Access to CPS Online. A Web tool that financial aid administrators use to enter application data, view student information, and make corrections to students' processed information. It is located at <a href="http://www.fafsa.ed.gov/FOTWWebApp/faa/faa.jsp">http://www.fafsa.ed.gov/FOTWWebApp/faa/faa.jsp</a>. A PIN is required to access student information.
- Federal Direct Loan (Direct Loan) Program. A federal program in which the U.S. government (not a commercial lender) provides four types of education loans to student and parent borrowers directly through schools: Federal Direct Subsidized Loan, Federal Direct Unsubsidized Loan, Federal Direct PLUS Loan, and the Federal Direct Consolidation Loan. These loans are referred to collectively as Direct Loans. (The same types of loans are available through FFELP, but in that program, commercial lenders provide the funds to eligible students.)
- Federal Family Education Loan Program (FFELP). A federal loan program under which commercial lenders provide education loans to student and parent borrowers. The program offers four types of loans: Federal Subsidized Stafford Loan, Federal Unsubsidized Stafford Loan, Federal PLUS Loan and the Federal Consolidation Loan. All of these are long-term loans insured by state or private nonprofit guaranty agencies that are reimbursed by the federal government for all or part of any insurance claims paid to lenders. This guarantee replaces the collateral or security usually required with long-term consumer loans. (The same types of loans are available through the Federal Direct Loan Program, but in that program, the U.S government provides the funds directly through schools.)
- Federal Pell Grant (Pell Grant) Program. A federal grant program for undergraduate students with financial need.
- Federal Student Aid. The 1998 Reauthorization of the Higher Education Act (HEA) established a performance-based organization to administer the Federal Student Aid programs at the U.S. Department of Education. These programs include Federal Grant Programs (Pell, ACG and SMART), FFELP Stafford loans, Federal Direct Loans, FFELP and Direct PLUS loans, and the "campus-based" programs: Federal Work Study, Federal Perkins loans, and Federal Supplemental Educational Opportunity grants.
- Financial Management System (FMS) Federal Student Aid's Financial Management System (FMS) is a centralized system for all FSA financial transactions. It allows FP users to: collect, process, maintain, transmit, and report data about financial events ON-LINE. It also provides functionality to support financial planning and budgeting activities, accumulate and report cost information, and the preparation of financial statements.
- Free Application for Federal Student Aid (FAFSA). The application that the student must file to apply for aid from any Title IV program, including the FFEL and Direct Loan programs. Students can apply online by using FAFSA on the Web (<a href="http://www.fafsa.ed.gov">http://www.fafsa.ed.gov</a>). The FAFSA is also printed and distributed free of charge by the U.S. Department of Education.

- Fiscal Operations Report and Application to Participate (FISAP). The annual report institutions file to report on their use of Campus-Based program funds for the most recently completed award year and to apply for new funds for an upcoming award year.
- Guaranty Agency (GA). An organization authorized by the U.S. Department of Education to administer the federal guarantee that loans made under the Federal Family Education Loan Program (FFELP) will be repaid.
- Guaranty Agency Servicers. A GA Servicer is an outside organization that contracts with a Guaranty Agency to handle the exchange of Title IV data between the GA and the Department of Education.
- Institutional Student Information Record (ISIR). The ISIR is an electronic federal output document produced by the CPS from FAFSA data. The ISIR is sent to schools designated by the student on the FAFSA.
- IRS Skip Trace. The Treasury Address Request (TAR) Program, referred to as the IRS Skip Trace Process, generates requests to the Internal Revenue Service (IRS) to provide address information on delinquent and defaulted borrowers. Selected borrower records on the Debt Management Collection System (DMCS) are merged with similar records received from numerous schools, loan servicers, and guarantors into a skip trace address request file to be sent to the IRS. The IRS will return an address for the borrowers matched, and these addresses will either be entered into the DMCS or forwarded to the requesting entity.
- FFELP Lender (FFELP) A Lender is a commercial entity, such as a bank or credit union, which participates in the FFELP program and provides capital for student loans.
- FFELP Lender Servicers. A Lender Servicer is an outside organization that contracts with a Lender manage FFELP loans for the Lender.
- Lender Reporting System (LaRS). The LaRS allows lender institutions or their servicers the option to send/receive financial reporting information to Federal Student Aid's Financial Management System (FMS) using their SAIG mailbox.
- Loan Processing and Issuance Fee (LPIF). LPIF is the quarterly amount of money paid based on a percentage of the disbursement activity of guaranteed loans during a given quarter of a fiscal year. The LPIF back-up detail provides the loan information used in the calculation.
- Mandatory Assignment Process (MAP). Collects data pertaining to defaulted FFELP loans from Guaranty Agencies. The data is loaded to the Debt Management Collection System (DMCS) where it is used by other subsystems within DMCS to collect monies from defaulted borrowers or otherwise resolve their accounts.
- National Directory of New Hires (NDNH). NDNH is the Department of Health and Human Services (HHS), Office of Child Support Enforcements' database utilized by the Department of Education (ED) through a computer matching agreement between ED and HHS to obtain address and employment information on defaulted borrowers. The NDNH database maintains some of the most comprehensive address and employment information on individuals throughout the United States.
- National Science and Mathematics Access to Retain Talent Grant (National SMART Grant). The Higher Education Reconciliation Act of 2005 (the HERA), Pub. L. 109-171, created the National Science and Mathematics Access to Retain Talent Grant (National SMART Grant), a grant program for full-time students at degree-granting institutions who are Pell Grant recipients and are U.S. citizens.
- National Student Loan Data System (NSLDS). A national database of student loan-level information and selected grant recipient data for loans and grants disbursed under the Title IV programs.

- Primary Destination Point Administrator (DPA). An individual who has been appointed by the organization as the responsible party for the enrollment of the organization's additional SAIG users. The Primary Destination Point Administrator is responsible for the SAIG users' access to Federal Student Aid systems, to ensure the data provided by these systems is protected according to the Privacy Act of 1974, as amended, as well as to ensure users do not inappropriately access records that are not associated with their organization.
- Student Aid Report (SAR). The federal output document produced by the CPS containing information submitted by the applicant on the FAFSA as well as CPS processing results. It is made available to the student online or mailed by U.S. postal mail.
- Social Security Number (SSN). Number assigned to an individual by the Social Security Administration and used as the identifying number for many federal purposes, including identifying student financial aid program administrators and applicants participating in the Title IV programs.
- Student Aid Internet Gateway (SAIG). The SAIG links thousands of destination points across the United States, its territories, and certain ED-designated foreign countries to the Higher Education Act's Title IV student financial aid programs and delivery system. Organizations enroll individuals as Destination Point Administrators (DPAs) in the SAIG. DPAs are assigned destination points (electronic mailboxes) which receive and transmit data for various Title IV student aid program systems such as NSLDS, CPS, and COD. (See Destination Point and Destination Point Administrator.)
- SAIG User. An individual allowed access to a destination point by the assigned Destination Point Administrator (DPA). A SAIG user must read and sign a Federal Student Aid User Statement that the DPA must maintain.
- *TG Number*. A TG Number is the identifier for an electronic mailbox. It is a five-digit alphanumeric number, preceded by "TG."
- Transfer Student Monitoring (TSM). A function of the NSLDS that monitors student transfers from one school to another. Following a student transfer, the new school sends identifying information about the student to NSLDS and will then receive data updates that will allow the school to disburse and/or deliver aid to the student.
- Treasury Offset Process (TOP). The Treasury Offset Process refers defaulted borrower debts to the U.S. Department of Treasury with the ultimate objective of collecting past due accounts by means of offsets of federal funds due the borrower, such as tax refunds.
- *U.S. Department of Education (ED, Department).* The federal agency responsible for the administration of federal education programs including the federal student financial aid programs.

## Attachment B: Federal Student Aid User Statement

Any individual who accesses Federal Student Aid systems and/or uses resources that access those systems, whether by batch or online, must read this statement. In addition, the Federal Student Aid User Statement must be completed and signed by the user and the Primary Destination Point Administrator and the original must be maintained by the organization. The user should keep a copy of the signed statement for his or her records.

The user understands that intentional submission of false or misleading information to the U.S. Department of Education is subject to a fine up to \$10,000, imprisonment for up to five years, or both, under provisions of the United States Criminal Code (including 18 U.S.C. 1001). The user also agrees to comply with all provisions of Section 483 of the Higher Education Act of 1965, as amended.

The user understands that the information provided by the U.S. Department of Education is protected by the Privacy Act of 1974, as amended. Protecting this information, once it is entrusted to the user, becomes his or her responsibility. Therefore, the user agrees to protect the privacy of all information provided to him or her by the U.S. Department of Education. The user understands that any person, including himself or herself, who knowingly and willfully requests or obtains any record concerning an individual from an agency under false pretenses, shall be guilty of a misdemeanor and is subject to a fine of up to \$5,000.

#### **Appropriate Use of Federal Student Aid Systems**

Appropriate uses of Federal Student Aid systems by a SAIG user (list is not exhaustive):

- Must use SAIG computing resources only for official government business.
- Must ensure that a substantially established relationship with the applicant is in place (e.g., the applicant has applied for admission to the institution, the applicant has included the institution on the FAFSA, or the lender holds a loan for the borrower) before accessing Federal Student Aid systems.
- Must know the names of the Primary Destination Point Administrator and/or the Destination Point Administrator for each of the destination points accessed and how to contact those individuals.
- Must protect all Federal Student Aid systems from access by or disclosure to unauthorized personnel.
- Must report immediately to the Destination Point Administrator any security incidents, potential threats, or vulnerabilities that involve SAIG resources.
- Must report to the Destination Point Administrator any compromise, suspected compromises, or incidents of sharing of a
  password or any other authenticator.
- Must access only those systems, networks, data, control information, and software for which he or she is authorized.
- Must ensure that all information from the SAIG is marked according to its sensitivity and is properly controlled and stored.
- Must inform the organization's Primary Destination Point Administrator when he or she no longer needs access to a Federal Student Aid system (i.e., the individual is leaving his or her position or his or her job responsibilities have changed).
- Must avoid the introduction of any code that might be harmful to the SAIG.

| 2       |            |
|---------|------------|
| (Print) |            |
| SSN     |            |
|         |            |
|         | Date       |
| Dat     | te         |
|         | (Print)SSN |

(This statement with an original signature must be maintained by the Primary Destination Point Administrator.)

# Do Not Submit This User Statement -The Signed Original Form Must Be Retained By The Organization

### **Attachment C: Burden Statement**

According to the Paperwork Reduction Act of 1995, no persons are required to respond to a collection of information unless it displays a valid OMB number. The valid OMB control number of this information collection is 1845-0002 and will expire on 12/31/2008.

The time required to complete this form is estimated to average 40 minutes per initial paper application response, 20 minutes per initial web application online, 15 minutes per updated response on paper, and 10 minutes per updated response online, including the time to review instructions, search existing data resources, gather the data needed, and complete and review the information collection. If you have any comments concerning the accuracy of the time estimates or suggestions for improving this form, write to:

U.S. Department of Education Union Center Plaza 830 First Street, N.E. UCP-031C4 Washington, D.C. 20202